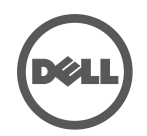

## **Troubleshooting the Dell Wired Docking Station**

Symptoms and Solutions

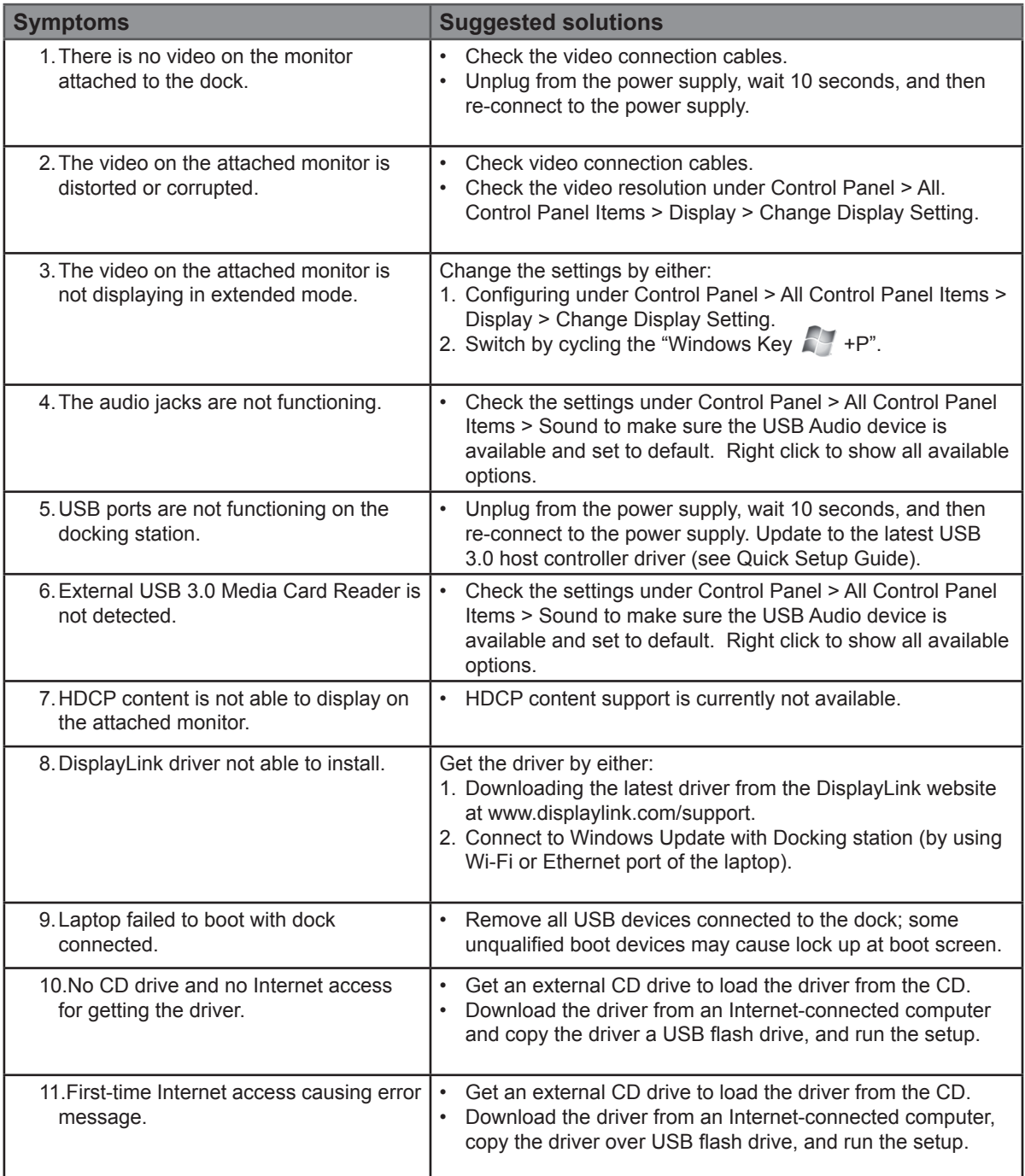